#

# *General Instructions:*

- 1. You are expected to state all your assumptions and provide step-by-step solutions to the  solutions. **For ease of grading (and in order to receive partial credit), your code**  numerical problems. Unless indicated otherwise, the computational problems may be solved using Python/MATLAB or hand-solved showing all calculations. Both the results of any calculations and the corresponding code must be printed and attached to the **must be well organized and thoroughly commented, with meaningful variable names.**
- 2. You will need to submit the solutions to each problem to a separate mail box, so please prepare your answers appropriately. Staples the pages for each question separately different graders, which should allow us to get the graded problem set back to you more and make sure your name appears on each set of pages. (The problems will get sent to quickly.)
- 3. Submit your completed problem set to the marked box mounted on the wall of the fourth floor hallway between buildings 8 and 16.
- deadlines for any problem sets in 20.320. Late submissions will not be accepted. 4. The problem sets are due at noon on Friday, October  $2^{nd}$ . There will be no extensions of
- provided on the first day of class and follow the guidelines carefully. 5. Please review the information about acceptable forms of collaboration, which was

#

 neutrophils. The interaction of interest is between the GCSF and the GCSF receptor (GR). In class we discussed the role of GCSF in binding both bone marrow precursors and Given this table from *Layton et al. JBC 274:25 pp.17445-17451* answer the following questions.

TABLE II Binding of G-CSF mutants to Ba/F3 cells expressing WT-GR or  $(R288A)GR$ 

| G-CSF<br>mutant | Receptor          |                              |                       |                              |
|-----------------|-------------------|------------------------------|-----------------------|------------------------------|
|                 | WT-GR             |                              | (R288A)GR             |                              |
|                 | $K_d$ $n_M^a$     | $\mathit{Mut}/\mathit{WT}^b$ | $K_d$ nM <sup>a</sup> | $\mathit{Mut}/\mathit{WT}^b$ |
| WT              | $0.045 \pm 0.008$ | 1.0                          | $0.37 \pm 0.03^c$     | 1.0                          |
| E19A            | $0.050 \pm 0.004$ | 1.1                          | $0.29 \pm 0.03$       | 0.78                         |
| <b>K23A</b>     | $0.077 \pm 0.015$ | 1.7                          | $0.95 \pm 0.11$       | 2.5                          |
| <b>E46A</b>     | $0.076 \pm 0.003$ | 1.7                          | $3.32 \pm 0.86^c$     | 8.9                          |
| D112A           | $0.060 \pm 0.003$ | 1.3                          | $4.06 \pm 0.85$       | 10.9                         |

 $\alpha$  Data are mean  $\pm$  range of two assays, including data shown in Fig. 4.

 $\delta$  Ratio of  $K_d$  for mutant G-CSF/WT G-CSF.<br>
c Data are mean  $\pm$  S.D. of three assays, including data shown in Fig. 4.

This question will focus mainly on GCSF variants with wild-type GCSF receptor.

- type GR. Note that this question asks you only to draw the cycles no calculations are a) Draw out the four thermodynamic cycles for different GCSF mutants binding to the wildrequired, but be sure to label the variables in your figures logically and accurately.
- b) Given 100 pM concentration of WT-GR, calculate the fractional site saturation assuming an excess of ligand for wild-type GCSF and each GCSF mutant.
- c) Compute the ∆∆Gs in kcal/mol between all mutants (6 total ∆∆Gs) at normal body conditions (37°C and 1 atm pressure). Note that  $\Delta\Delta G^{\circ}{}_{i,j} = \Delta G^{\circ}{}_{\text{bind}, j} - \Delta G^{\circ}{}_{\text{bind}, i}$ .

#

 In lecture, we discussed the use of graphs for representing biomolecular interactions. In a interaction (PPI) network graph shown below. Protein nodes are colored blue and denoted by a one-letter character. Each edge is associated with a probability of interaction as shown. protein-protein interaction graph the 'nodes' represent proteins. Two nodes are connected by an edge if there is evidence that the two proteins interact. Consider the protein-protein

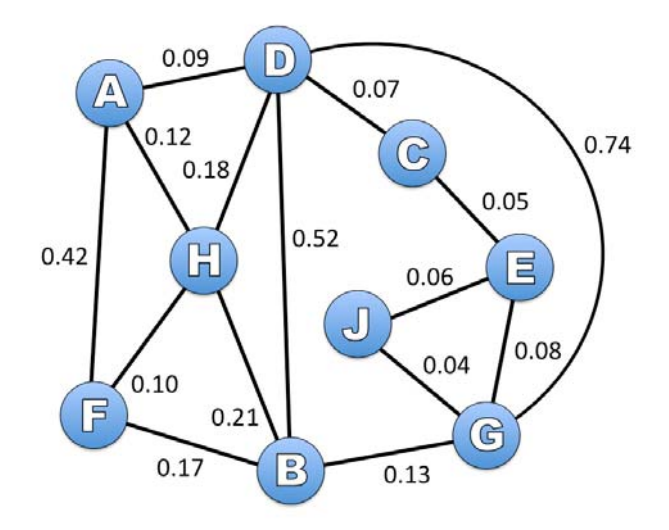

 To answer the questions below, you will need the NetworkX Python package, which is installed downloaded from *http://pypi.python.org/pypi/networkx/.* The folder networkx contained in the zip on Athena. If you wish to try this on your personal computer, the NetworkX zip file can be file will need to be placed in the same folder as the starter code provided.

- to reach any node from any other node of the network. Assume that each path represents a potential signal transduction pathway. The "length" of a path between two nodes is defined as the sum of the edge weights along that path. If the edge weights are set to the negative log of the probabilities (  $w_{ij} = -\log_{10} p_{ij}$  ) show that the shortest path will be the one with the maximum joint probability. a) As you can observe from the PPI network graph provided, there may be multiple 'paths'
- shortest path matrix (SPM) as output. The SPM is a matrix-representation format that is probability of the set of protein-protein interactions along the shortest path between two nodes as in the following equation: b) Write a small piece of python code to accept the given graph as input and calculate the convenient to analyze PPI networks. Each element of the SPM represents the joint

$$
SPM(i, j) = \max_{P \in paths \text{ from } i \text{ to } j} (\prod_{e_{k \in P}} prob_{k})
$$

 edge *k*. You may assume that proteins of this network do not self-interact – that is no where the product is over all edges  $k$  in  $P$ , a path from *i* to *i* and *prob<sub>k</sub>* is the probability of protein has any interaction with itself (0 probability). The website contains some code to help you get started with this problem called networkstarter.py You will have to submit your fully commented python code to receive credit for this problem.

This course makes use of Athena, MIT's UNIX-based computing environment. OCW does not provide access to this environment.

#

two nodes. Run networkx.dijkstra\_path\_length(graph,start,stop) to compute (Hint: The NetworkX module contains a function for computing the shortest distance between the sum of the edge weights along the shortest path between nodes start and stop. Remember to use weights equal to  $-\log_{10} p_{ij}$  as defined in part (a).

- c) Given that there are indeed multiple paths between most pairs of nodes, do you suppose Why or why not? that the SPM is the best indicator of protein-protein interactions in biological networks?
- d) Another approach to analysis of PPI networks is to consider the multiple interaction paths between proteins of the network. Consider nodes A and G of the PPI network shown above and answer the following questions:
	- interaction) between nodes A and G, assuming that no path can be more than 6 nodes long, i.e. if the path includes more than 6 nodes you do not need to a chain of letters the order of which gives the order of progression through the nodes (i.e. ACG means A to C to G). Further assume that no path can include any node more than once, i.e. that is paths such as ABFCADG are unacceptable i. List all the different paths (along with the corresponding probabilities of account for that particular path. You may represent the paths between nodes as since A occurs more than once.
	- ii. Write an equation for the effective probability that at least one active protein- protein interaction path exists between two nodes in the network in terms of the prob(none of the paths are active). You may assume that each path is independent of other paths in the network. probability of the edges. Note that prob(at least one active path exists) =  $1 -$
	- active path exists between nodes A and G of our network. iii. Apply the equation you derived above to calculate the probability that at least one
- network is key to the progression of breast cancer. Identify a single node that, when a protein is deactivated, the corresponding node and all its interaction edges are e) Let us now consider a medical application to this biological network analysis problem. Suppose that the interaction between protein nodes A and G of the provided PPI inactivated, would maximally reduce the probability of any connection between A and G. For this problem, use the probability equations from question 2d and assume that when removed from the provided PPI network.

#

 principles of the metropolis algorithm to find the absolute minimum of a polynomial function. To In class, we discussed the Metropolis algorithm, which uses the Boltzmann distribution to sample states in order to find an absolute energy minimum. For this question, we will use the start, download the python file PolyEnergetics.py from the Course website.

The function  $poly\_energy($  ) in PolyEnergetics.py takes a single number as input and returns the value of the function  $3x^4 - 4x^3 - 12x^2 + 11$  for that number.

- a) Plot this polynomial function for *x* between -2 and 3. What are the minima of this function?
- b) What minimum would you find if you implemented a gradient descent search starting at *x* = -2? What is the drawback in using gradient descent searches for energy minimization?
- c) Complete the code run\_metropolis() in PolyEnergetics.py to implement metropolis algorithm criteria to sample states (an x-value and it's  $poly$  energy value) with the following specifications:
	- The only input should be a float corresponding to a value of KT.
	- The search should start at an x-value of -2.0
	- Select the next *x*-value to test by generating a random number between 0 and 1. If the number is less than 0.5, decrease x by 0.1. Otherwise, increase x by 0.1.
	- Decide whether or not to move to the test state based on the Metropolis criteria discussed in class.
	- The function should run for 1000 cycles.
	- The function should return a list of the energy values at the end of each cycle through the algorithm (i.e. 1000 entries per run).
- d) Plot the list of energy values encountered during a search vs. cycle number at a KT of 0.1 and 5. Compare the behavior of the algorithm for these two KT values.
- e) Run the run\_metropolis() function 1000 times at a KT of 0.7, 2.0, and 5.0. How often does the function get within 0.1 of the global minimum at some point during the search? Explain your results.

20.320 Analysis of Biomolecular and Cellular Systems Fall 2012

For information about citing these materials or our Terms of Use, visit:<http://ocw.mit.edu/terms>.